# Avaliações Dosimétricas Utilizando Imagens de Varredura Pré-Dose de Pacientes Submetidos ao Tratamento de Radioiodoterapia

F. de J. Lopes Filho<sup>1,2,3,4</sup>, F. R. A. Lima<sup>4</sup>, J. W. Vieira<sup>2,3,4</sup>

 *Centro de Medicina Nuclear de Pernambuco – CEMUPE, Praça do Derby, 150, 52.150-030, Recife-PE, Brasil Centro Federal de Educação Tecnológica de Pernambuco, Av. Prof. Luíz Freire 500, 50740-540, Recife-PE, Brasil Escola Politécnica de Pernambuco, Rua Benfíca, 455, Madalena, 50.720-001 , Recife-PE, Brasil Centro Regional de Ciências Nucleares – CRCN/CNEN, Av. Prof. Luíz Freire 200, 50740-540, Recife-PE, Brasil ferdinand.lopes@oi.com.br* 

*(Recebido em 24 de julho de 2008; aceito em 25 de agosto de 2008)* 

A radioiodoterapia é uma técnica de tratamento de câncer tireoideano. Nesta técnica, os pacientes tireoidectomizados são submetidos à incorporação da substância radioativa iodeto de sódio (Na<sup>131</sup>I), que reage fisiologicamente com metástase, restos de tecido tireoideano e outros órgãos e tecidos do corpo humano. As localizações destas reações são conhecidas como áreas de maior concentração, áreas hipercaptantes, áreas hiperconcentrantes, "áreas-quentes" ou órgãosfontes e são visualizadas através de imagens de medicina nuclear conhecidas como varredura pré-dose (anterior e posterior). Para obter essas imagens, o paciente recebe, via oral, uma quantidade de 131I com baixa atividade (± 74 *MBq*) e é posicionado na câmara de cintilação. De acordo com as presenças de áreas-quentes mostradas nas imagens, o médico nuclear determina a atividade a ser administrada no tratamento. Esta análise é puramente qualitativa. Neste estudo, as imagens de varredura pré-dose foram ajustadas às dimensões do fantoma de *voxel* FAX, e as áreas-quentes correspondem às fontes internas do modelo proposto. Para estimativa dos coeficientes de conversões entre dose equivalente e atividade acumulada nos principais órgãos radiossensíveis, o FAX e a fonte foram acoplados ao código de transporte de radiação EGS4 (*Electron Gamma Shower*, versão 4). Os resultados obtidos com este modelo computacional foram comparados com os similares publicados. É possível estimar as doses equivalentes nos órgãos e tecidos radiossensíveis dos pacientes usando os coeficientes aqui desenvolvidos. Palavras-chave: Dosimetria, Medicina Nuclear, Fantomas Voxel, Monte Carlo, Radioiodoterapia.

Radioiodine Therapy is a technique for thyroid cancer treatment. In this technique, thyroidectomized patients are submitted to the incorporation of a radioactive substance iodide of sodium (Na<sup>131</sup>I) that reacts physiologically with the metastasis, thyroid tissue remains and other organs and tissues of the human body. The locations of these reactions are known as areas of larger concentration, hyper collector areas or hyper concentrator areas, ("hot-areas" or sourceorgans) and are visualized through nuclear medicine images known as pre-dose (anterior and posterior). To obtain those images, patient receives, through his mouth, a small dose of  $^{131}$ I with low activity ( $\pm$  74 *MBq*), later he is positioned in the gleam camera. According to the presences of hot-area shown in the image, the nuclear doctor determines the activity to be administrated in the treatment. This analysis is purely qualitative. In this study, the images of scanning predose were adjusted to the dimensions of the Voxel phantom – FAX, and the hot-area ones corresponds to the internal sources of the proposed model. For the calculations of the coefficients of conversions between equivalent dose and accumulated activity in the principal organs radio sensible, the FAX and the source were coupled to the code of transport of the radiation EGS4 (Electron Gamma Shower, version 4). The obtained results with this computational model were compared with others similar published. It is possible to esteem the equivalent doses in patient's radio sensible organs and tissues using the conversion coefficients here developed.

Keywords: Dosimetry, Nuclear Medicine, Voxel Phantoms, Monte Carlo, Radioiodine Therapy.

#### **1. INTRODUÇÃO**

Em medicina nuclear, os radionuclídeos são raramente usados na sua forma química básica. Usualmente eles estão incorporados em uma variedade de combinações químicas, que são possíveis devido às suas propriedades metabólicas, bioquímicas e fisiológicas. Uma combinação química entre radionuclídeos e fármacos, preparada de forma satisfatória para uso humano, é conhecida como radiofármaco [1].

Os radiofármacos geralmente são usados para obtenção de informações diagnósticas e, para este fim, não produzem resultados terapêuticos. Contudo, os radiofármacos também podem ser utilizados para fins terapêuticos. Normalmente são administrados em quantidades de investigação (atividades menores que 1,11 *GBq* (*30 mCi*)) [2] e não produzem efeitos farmacológicos. Ao contrário dos radiofármacos, os radionuclídeos são usados, na sua grande maioria, para terapia. Como exemplos, o 131I (Iodo-131) é usado para tratamento de câncer da tireóide e o <sup>153</sup>Sm (Samário-153) é usado para alívio da dor óssea. Existem alguns radionuclídeos que também são usados para diagnóstico, como o <sup>99m</sup>Tc (Tecnécio-99 metaestável),  $^{131}$ , o  $^{67}$ Ga (Gálio-67) e o  $^{201}$ Tl (Tálio-201). A administração destas substâncias radioativas em pacientes submetidos a exames ou terapia requer uma estimativa da dose absorvida.

O efeito biológico dos diversos tipos de radiação no corpo humano é diferente. Assim, a Comissão Internacional de Unidades e Medidas Radiológicas (*International Commission on Radiological Units and Measurements, ICRU*) criou o conceito de dose equivalente (*HT*), que é a dose média absorvida em um dado órgão ou tecido radiossensível multiplicado pelo o fator de peso da radiação utilizada. Para fótons e elétrons, a dose equivalente média no órgão ou tecido é igual à dose média absorvida. Para ter uma estimativa da dose de corpo inteiro, a ICRP conceituou dose efetiva (*E*) como sendo a soma, do produto das doses equivalentes de todos os tecidos e órgãos multiplicados pelos seus respectivos fatores de peso [3], isto é,

$$
E = \sum_{T} w_{T} H_{T}, \qquad (1)
$$

onde  $H_T$  é a dose equivalente no órgão ou tecido *T* e  $w_T$  é o fator de peso do tecido ou órgão.

Portanto, para obter estimativas da dose efetiva, devido a incorporações de radionuclídeos para efeitos diagnósticos e/ou terapêuticos, é preciso estimar a dose absorvida nos órgãos e tecidos no corpo humano. Como as doses absorvidas em tecidos e órgãos não podem ser medidas diretamente, *in vivo*, e as medidas diretas com detectores de radiação são praticamente restritas a localizações na superfície do corpo [4], é preciso lançar mão de um modelo físico ou computacional de exposição para sua estimativa. Um modelo computacional dosimétrico requer as seguintes ferramentas básicas: um simulador realístico do corpo humano, algoritmos para simular fontes radioativas e um código Monte Carlo para simular a interação da radiação com a matéria, transporte e deposição da energia [5].

Neste trabalho, as imagens de varredura pré-dose obtidas de pacientes submetidos ao tratamento de radioiodoterapia foram ajustadas às dimensões do fantoma FAX [6]. Nestas imagens foram desenhados retângulos envolvendo as áreas-quentes. Na seqüência, foram obtidas as localizações dos retângulos resultantes das áreas-quentes no plano frontal do fantoma FAX associadas às profundidades correspondentes às extensões dos órgãos ou tecidos de maiores concentrações de 131I, formando assim um paralelepípedo correspondente a cada retângulo. Estes paralelepípedos constituem "volumes-quentes" (VQs) a serem utilizados como as fontes internas do modelo proposto. Além disso, as imagens ajustadas permitem obter as frações de atividade em cada VQ, com base na intensidade dos tons de cinza presentes nas áreas-quentes.

Para a estimativa da dose de diagnóstico nos principais órgãos radiossensíveis o FAX e a fonte foram acoplados ao código de transporte da radiação EGS4 (*Electron Gamma Shower*, versão 4) [7]. Este modelo computacional dosimétrico é baseado nas imagens pré-dose do paciente. Entretanto, as imagens pós-dose mostram uma distribuição biocinética do radionuclídeo similar às imagens de pré-dose. Inclusive, é baseado nesta similaridade que, na prática, o médico prescreve a atividade a ser administrada para o tratamento.

O objetivo deste trabalho foi o de desenvolver o modelo computacional dosimétrico acima apresentado (aqui referenciado como FAX/EGS4) e utilizá-lo para estimar os coeficientes de conversão (CCs) entre dose equivalente e atividade de 131I acumulada, usuais em dosimetria interna.

## **2. MATERIAIS E MÉTODOS**

Para obter os CCs entre dose equivalente e atividade de <sup>131</sup>I acumulada com o modelo computacional dosimétrico desenvolvido neste trabalho, foi necessário, além do fantoma de *voxels* acoplado a um código Monte Carlo, o desenvolvimento de códigos para simular fontes radioativas internas no paciente.

Este tópico apresenta o fantoma e o código Monte Carlo usado no modelo, descreve o desenvolvimento do algoritmo da fonte radioativa, os processos de obtenção, tratamento das imagens que constituem os dados experimentais e, por fim, faz uma síntese do modelo computacional proposto.

#### *2.1. O Fantoma e o Código Monte Carlo*

Para desenvolver o modelo computacional dosimétrico proposto nos objetivos deste trabalho, foi utilizado o fantoma FAX05, uma versão intermediária entre o FAX [6] e o FAX06 [8], com as mesmas dimensões do FAX, acrescido de novos órgãos radiossensíveis, entre os quais, as glândulas salivares, que são concentradoras de <sup>131</sup>I. Por simplicidade de notação, neste trabalho, o fantoma FAX05 é referenciado por FAX.

O código Monte Carlo para simular o transporte e a deposição da radiação utilizado no modelo computacional aqui proposto foi o EGS4 (*Electron Gamma Shower*, versão 4) [7]. Além de bastante utilizado pela comunidade científica, o EGS4 já foi acoplado a todas as versões do FAX desenvolvidas no Departamento de Energia Nuclear da Universidade Federal de Pernambuco (DEN-UFPE).

#### *2.2. A Fonte Radioativa*

Nesta seção é apresentado o modelo de decaimento do <sup>131</sup>I e a modelagem que serviu como base para desenvolvimento dos códigos das fontes internas deste trabalho.

#### 2*.2.1. O Modelo do decaimento do 131I*

Na Tabela 1, são apresentados os 6 possíveis decaimentos do <sup>131</sup>I para o <sup>131</sup>mXe (Xenônio metaestável) com suas probabilidades de emissões, suas probabilidades acumuladas, suas energias máximas e suas energias médias (correspondentes aproximadamente 1/3 da energia máxima).

| Emissão                           | Probabilidade de | Probabilidade | Energia Máxima | Energia Média |
|-----------------------------------|------------------|---------------|----------------|---------------|
| ß                                 | Emissão          | Acumulada     | (MeV)          | (MeV)         |
|                                   |                  |               |                |               |
| $\beta$ <sup>-1</sup>             | 0,02100          | 0,02100       | 0,2479         | 0,0826        |
| $\beta_{2}^{-}$                   | 0,00651          | 0,02751       | 0,3039         | 0,1013        |
| $\beta_{3}^{-}$                   | 0,07270          | 0,10021       | 0,3338         | 0,1113        |
| $\beta$ <sup>-4</sup>             | 0,89900          | 0,99921       | 0,6063         | 0,2021        |
| $\beta$ <sup>-</sup> <sub>5</sub> | 0,00050          | 0,99971       | 0,6297         | 0,2099        |
| $\beta_{6}^{-}$                   | 0,00480          | 1,00000       | 0,8069         | 0,2690        |

*Tabela 1: Energia de emissão da radiação β¯ do 131I com suas probabilidades de ocorrências [9].* 

A Tabela 2 mostra as emissões γ que ocorrem quando o  $^{131}$ Xe decai para o  $^{131}$ Xe com suas probabilidades de emissões, probabilidades acumuladas e suas energias.

Estas duas tabelas constituem os espectros das radiações β e γ usados nos códigos desenvolvidos para as fontes radioativas do modelo computacional deste trabalho. No código do usuário do EGS4, foram definidas variáveis vetoriais para armazenar os valores de energia e probabilidade acumulada.

| $0$ correncias [2].<br>Probabilidade<br>Energia da Radiação y<br>Probabilidade |                   |              |        |  |  |  |
|--------------------------------------------------------------------------------|-------------------|--------------|--------|--|--|--|
|                                                                                | de Emissão        | Acumulada    | (MeV)  |  |  |  |
| $\beta$ <sup>-1</sup>                                                          |                   |              |        |  |  |  |
| $\gamma_1 \rightarrow \beta^-_3$                                               | 0,0000009         | 0,00000836   | 0,0859 |  |  |  |
| $\gamma_{2\rightarrow} \beta_{4}^{-}$                                          | 0,00077           | 0,00071646   | 0,3181 |  |  |  |
| $\gamma_{3\rightarrow} 0,4048$                                                 | 0,00016           | 0,00086516   | 0,3584 |  |  |  |
| $\gamma_{4\rightarrow} 0,0802$                                                 | 0,00217           | 0,00288192   | 0,6427 |  |  |  |
|                                                                                | 0,0177            | 0,01933198   | 0,7229 |  |  |  |
| $\gamma_5$<br>$\beta$ <sup>-</sup> <sub>2</sub>                                |                   |              |        |  |  |  |
| $\gamma_{6\rightarrow} \beta_{5}^{-}$                                          | 0,00274           | 0,021878487  | 0,3258 |  |  |  |
| $\gamma_{7\rightarrow} \beta_{6}^{-}$                                          | 0,000047          | 0,024468674  | 0,3024 |  |  |  |
| $\gamma_{8\rightarrow} \beta_{4}^{-}$                                          | 0,00360           | 0,030404637  | 0,5030 |  |  |  |
| $\beta$ <sup>-3</sup>                                                          |                   |              |        |  |  |  |
| $\gamma_{9\rightarrow} 0,4048$                                                 | 0,000032          | 0,030434377  | 0,2322 |  |  |  |
| $\gamma_{10} \rightarrow \beta^-_4$                                            | 0,000578          | 0,0310013    | 0,2725 |  |  |  |
| $\gamma_{11} \rightarrow \beta^-$                                              | 0,000018          | 0,031584952  | 0,2958 |  |  |  |
|                                                                                | 0,0717            | 0,098805288  | 0,637  |  |  |  |
| $\gamma_{12}$                                                                  |                   |              |        |  |  |  |
| <b>NIVEL DE</b><br>ENERGIA 0,4048<br>MeV<br>$\gamma_{13} \rightarrow 0,0802$   | 0,000212          | 0,098805288  | 0,3247 |  |  |  |
| $\gamma_{14}$                                                                  | 0,000547          | 0,099707718  | 0,4048 |  |  |  |
| $\beta$ <sup>-4</sup>                                                          |                   |              |        |  |  |  |
| $\gamma_{15} \rightarrow 0,0802$                                               | 0,0614            | 0,156771769  | 0,2843 |  |  |  |
| $\gamma_{16}$                                                                  | 0,817             | 0,973140862  | 0,3645 |  |  |  |
| $\beta^{-}$<br>$\gamma_{17} \rightarrow \beta^-$<br>$\beta_{6}^{-}$            | 0,00270           | 0,975650193  | 0,1772 |  |  |  |
| $\gamma_{18}$                                                                  | $\approx 0,00000$ | 0,975650193  | 0,1639 |  |  |  |
| <b>NIVEL DE</b><br>ENERGIA 0,0802<br>MeV<br>$\gamma_{19}$                      | 0,0262            | 1,0000000000 | 0,0802 |  |  |  |

*Tabela 2: Energia de emissão da radiação γ devido ao decaimento do 131I com suas probabilidade de ocorrências [9].* 

#### 2*.2.2. O Modelo proposto para a fonte interna*

O modelo da fonte interna decorrente dos valores de energia das radiações do decaimento <sup>131</sup>I resumidos nas Tabelas 1 e 2 foi desenvolvido para, separadamente, simular emissões de elétrons ou fótons. A escolha por um tipo de simulação é feita num arquivo de dado de entrada. Se for escolhida a simulação do decaimento das partículas β, o código da fonte realiza as operações resumidas no fluxograma da Figura 1. Pode-se optar por uma simulação monoenergética ou espectral. No primeiro caso, é considerado apenas o decaimento β de maior probabilidade de ocorrência (β4 = 0,6063 MeV com 89,90% ); no segundo, é considerando o espectro de decaimento β mostrado na Tabela 1.

A simulação para o decaimento β (Figura 1) é inicializada atribuindo valores zero para as matrizes 3D de energia depositada em cada *voxel*. O primeiro sorteio desta simulação está relacionado com a escolha da energia da partícula β. Tanto para a fonte espectral como para a monoenergética, o segundo sorteio relaciona-se com as frações de atividades, que são obtidas na imagem de varredura pré-dose especificada pelo usuário no arquivo de entrada. Basta sortear um número aleatório uniforme em [0, 1] para escolher o VQ onde ocorrerá o decaimento β. O terceiro sorteio define as coordenadas espaciais x, y e z dentro do VQ já escolhido, onde haverá a deposição da energia média da partícula β. As coordenadas espaciais podem ser sorteadas segundo uma função de densidade de probabilidade (fdp) uniforme ou parabólica, de acordo com o modelo de fonte também escolhido pelo usuário no arquivo de entrada. Feita a deposição de energia, atualizando a matriz 3D, acrescentando energia da partícula β no ponto sorteado dentro do VQ, uma nova história é iniciada se o número total de histórias ainda não tiver sido atingido. Caso contrário, são calculados e impressos os CCs e termina a execução.

O estado inicial da simulação para fótons γ é semelhante à simulação do decaimento β acima descrita. Contudo, para os fótons γ, o código EGS4 simula a interação da radiação γ com a matéria, avalia a energia depositada em cada interação para, então, incrementar uma nova história ou finalizar a simulação. O código da fonte realiza as operações apresentadas no fluxograma da Figura 2. A simulação pode ser monoenergética ou espectral. No caso monoenergético, considera-se apenas o γ de maior probabilidade de ocorrência (γ<sub>16</sub> = 0,3645 MeV com 81,70%); no espectral, considera-se o espectro de decaimento γ mostrado na Tabela 2. Como no caso da radiação β, o código inicializa atribuindo valores zero para as matrizes 3D de energia depositada em cada *voxel*. O primeiro sorteio desta simulação está relacionado com a escolha da energia da radiação γ, o segundo com a escolha do VQ e o terceiro com as coordenadas (x, y, z) de onde o fóton emerge. A partir deste ponto os códigos para as fontes β e γ são diferentes. O estado inicial do fóton sorteado contém, além das coordenadas espaciais (x, y, z), os cossenos diretores que determinam a direção inicial de vôo, (cos α, cos β, cos γ). Estas direções são consideradas isotrópicas no espaço em torno do ponto sorteado para largada do fóton, isto é, elas são obtidas usando fdp uniforme. Estabelecido o estado inicial do fóton, o código chama a função SHOWER, nativa do EGS4. Esta função é o coração das simulações no EGS4 porque é ela que realiza o transporte da partícula (seja fóton, elétron ou pósitron) através da matéria, simula a interação da radiação com os átomos do meio e avalia a quantidade de energia depositada (quando a geometria é um fantoma de voxels, este depósito pode ser contabilizado por voxel ou por regiões predeterminadas pelo usuário). Ao retornar da função SHOWER, o código atualiza a matriz 3D da energia depositada, realiza uma nova história se o número total de histórias ainda não tiver sido atingido; caso contrário, calcula e imprime os CCs e finaliza a execução.

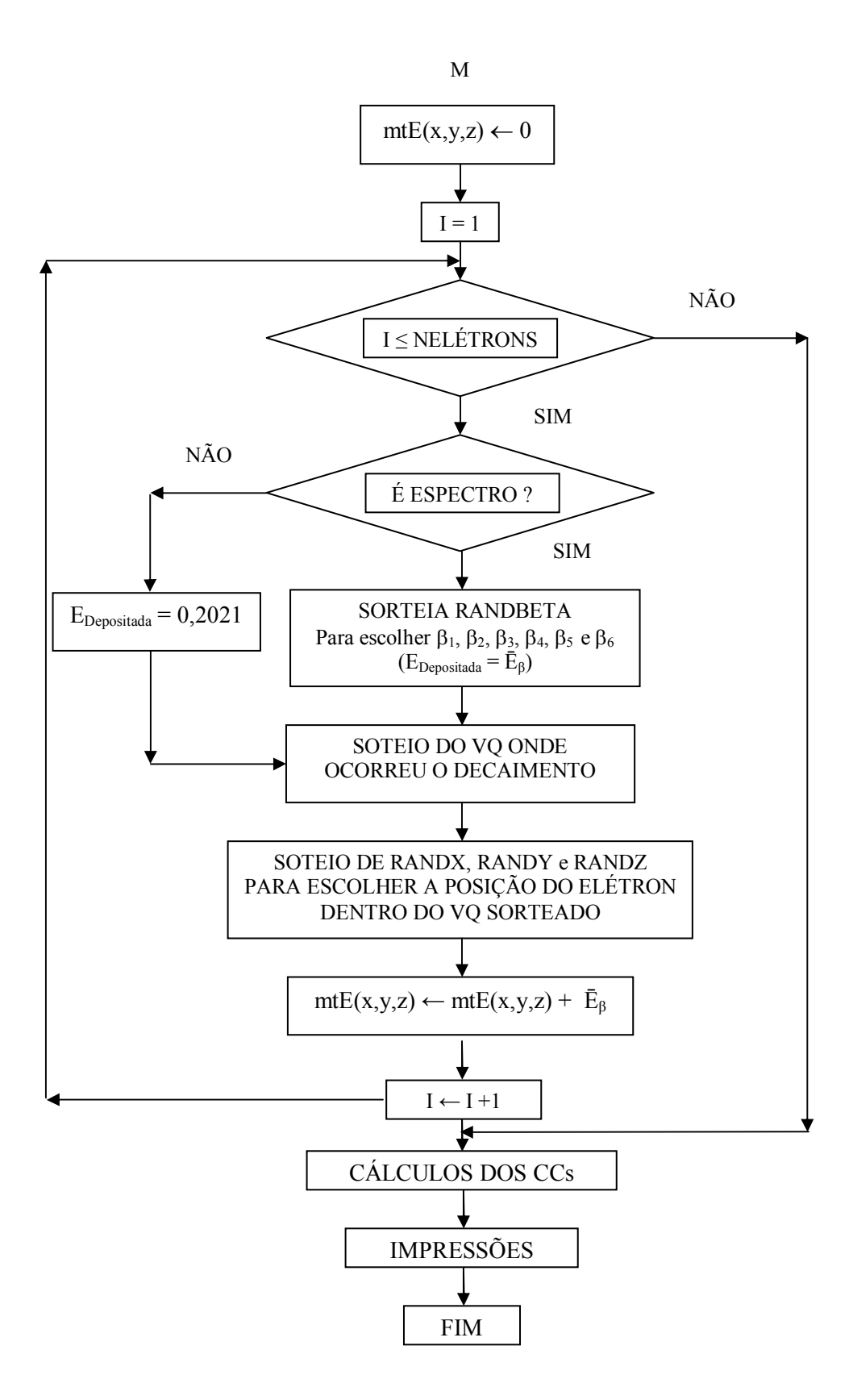

*Figura 1: Fluxograma da fonte interna para o decaimento β do modelo computacional FAX/EGS4.* 

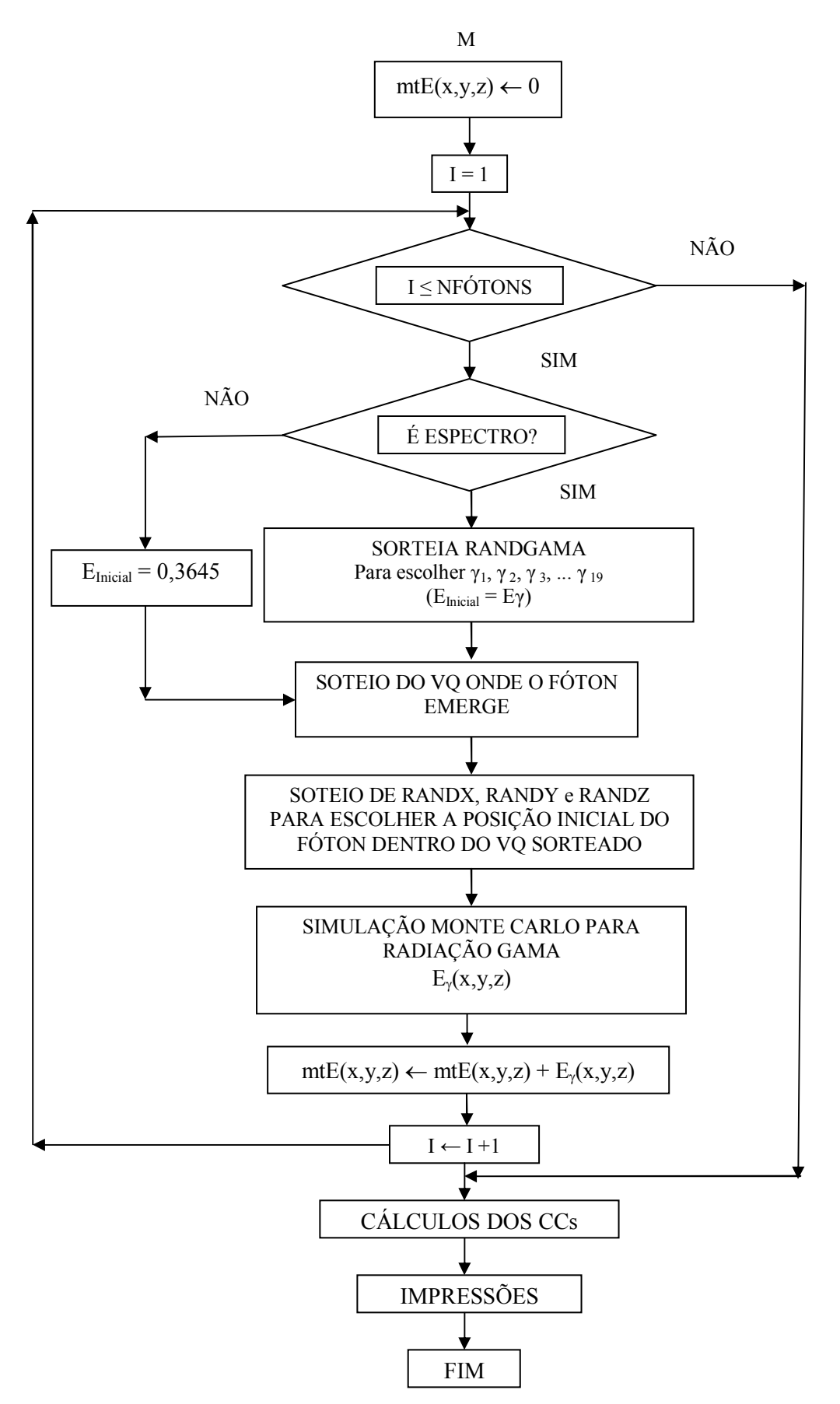

*Figura 2: Fluxograma da fonte interna para a radiação γ do modelo computacional FAX/EGS4.* 

Nas discussões anteriores sobre os sorteios das coordenadas do ponto de onde o fóton emerge ou o elétron é depositado, foi dito que o usuário do modelo FAX/EGS4 pode optar por uma distribuição uniforme ou parabólica das coordenadas (x, y, z). Para simular uma distribuição uniforme basta transformar apropriadamente valores no intervalo [0, 1] sorteados pelo GNA do código. Isto é o que vem sendo feito nos modelos de dosimetria interna até então publicados. Neste trabalho foi inserida a opção de usar uma distribuição de tendência central, já que os VQs foram colocados na geometria envolvendo um dado órgão-fonte. Assim, espera-se que o radionuclídeo se concentre prioritariamente neste órgão-fonte, não se espalhando uniformemente pelo paralelepípedo que constitui o VQ. Esta suposição é mais realística do que simplesmente usar fdps uniformes para descrever a distribuição do <sup>131</sup>I dentro de um órgão. As imagens de medicina nuclear originais de exames de pacientes reforçam esta afirmativa.

Para amostrar distribuições parabólicas foi usado um algoritmo que sorteia três números uniformes e escolhe a mediana [10]. A Figura 3 mostra a imagem 3D de uma simulação usando este algoritmo. Os pontos da imagem representam as posições de emissão das partículas dentro de um VQ hipotético, situado em  $-4 \le x$ , y,  $z \le 4$ .

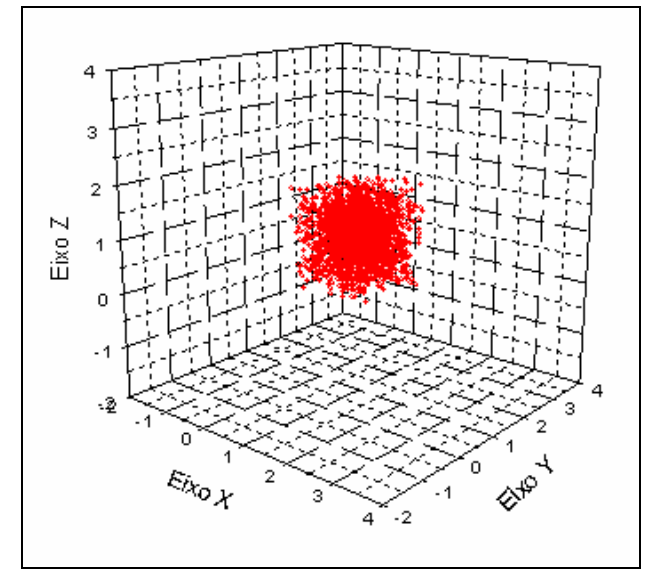

*Figura 3: Simulação do estado inicial de partículas dentro de um VQ, usando o algoritmo da mediana.* 

Para contemplar os algoritmos representados nos fluxogramas das Figuras 1 e 2, foram desenvolvidos quatro códigos, rotulados no EGS4 com os IDs 14, 15, 16 e 17. A Fonte 14, a mais simples de todas, é monoenergética e simula uma distribuição uniforme de atividade dentro dos VQs. A fonte 15, também é uniforme, mas considera os espectros β e γ mostrados nas Tabelas 5 e 6. A fonte 16 é monoenergética e não-uniforme. Ela simula uma distribuição parabólica de atividade dentro dos VQs. Por fim, a fonte 17 é espectral e parabólica.

#### *2.3. Aquisição e tratamento das imagens de Medicina Nuclear*

Definido o fantoma, o código Monte Carlo e as características energéticas das fontes internas − dando continuidade ao desenvolvimento do modelo computacional dosimétrico proposto neste trabalho, foram definidas as localizações e as atividades das fontes internas no fantoma escolhido. Para isso, foram tomadas como base imagens de varredura de corpo inteiro de pacientes submetidos ao tratamento de radioiodoterapia (Figura 4).

#### 2*.3.1. Aquisição das imagens*

As imagens foram escolhidas no banco de dados do Centro de Medicina Nuclear de Pernambuco (CEMUPE). Para obter imagens de varreduras de corpo inteiro pré-dose, foram administradas atividades de cerca de 74  $MBq$  (2,0  $mCi$ ) de <sup>131</sup>I e, após 48 horas, foram adquiridas as imagens em uma gama-câmara (câmara de cintilação) modelo *Starcam* 3200, fabricada pela GE (*General Eletric*). Neste aparelho, dentro do protocolo de aquisição, foram adquiridas imagens com matrizes 128 x 512 *pixels* com uma velocidade de varredura de 7 *cm*/*min*, numa tomada anterior e posterior do paciente. As imagens foram adquiridas no formato DICOM e foram escolhidas de pacientes do sexo feminino, visto que esta patologia ocorre na sua maioria em mulheres acima de 40 anos. As imagens foram ordenadas por número de áreasquentes. No exemplo da Figura 4, observam-se 4 áreas-quentes: glândulas salivares, restos de tecido tireoideano, estômago e bexiga.

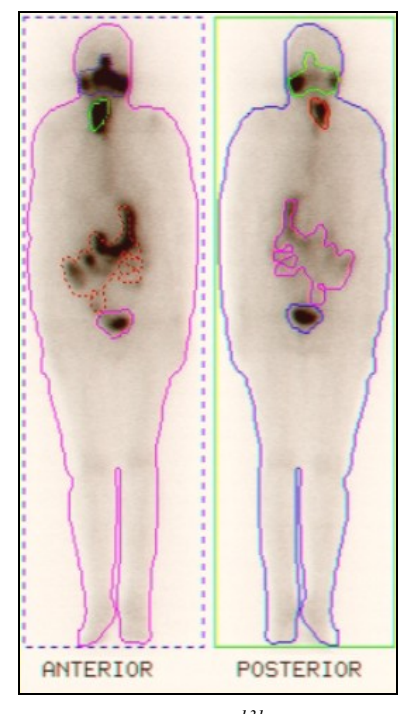

*Figura 4: Exame de pesquisa de corpo inteiro com 131I. Imagens adquiridas com uma gama-câmara GE - Starcam 3200.* 

Definidas as áreas-quentes, nas imagens de medicina nuclear, o próximo passo foi definir a fonte interna no fantoma FAX. Para isto, foi usado um procedimento similar ao utilizado no método MIRD[11], sendo que no modelo aqui desenvolvido, as fontes internas correspondem a paralelepípedos, cujas bases são as áreas-quentes da imagem de medicina de nuclear e as profundidades são dadas pelas distâncias entre o primeiro e o último voxel do órgão-fonte local na direção anterior-posterior. Os VQs foram rotulados no sentido cabeça-pés do paciente e são referenciados no texto pelo nome do órgão-fonte local. Por exemplo, na Figura 4 há quatro VQs: VQ1 = Glândulas salivares, VQ2 = Tireóide (restos de tecido tireoideano), VQ3 = Estômago e VQ4 = Bexiga. O somatório dos tons de cinza em cada área-quente permite calcular a fração de atividade por área-quente. Assim, a atividade administrada é distribuída pelos VQs o que no código da fonte se traduz em frações do número total de partículas simuladas. Vale salientar que o somatório dos tons de cinza é feito sobre a imagem AP e a PA e o valor usado para obtenção da fração de atividade é a média aritmética destes somatórios.

#### 2*.3.2. Tratamento das imagens*

As imagens primárias deste trabalho estão no formato DICOM. Assim, elas foram convertidas para o formado *jpeg*, através de um computador pessoal (PC) conectado ao sistema da câmara de cintilação, utilizando o *software* de captura de imagens *photoELF* [12]. Estas imagens *jpeg* foram submetidas a uma série de manipulações até se transformarem no catálogo de fontes internas do modelo computacional dosimétrico aqui desenvolvido. Os primeiros passos foram ajustar as imagens às dimensões do FAX, definir as áreas-quentes a serem

utilizadas como bases dos VQs, suas localizações dentro do fantoma e salvar estas informações em um arquivo de texto, aqui chamado de *Faxlist.dat*. Para tanto, foi utilizado o *software* DIP (*Digital Image Processing*), desenvolvido no Microsoft Visual Studio C++ .NET 2003 [13].

### 2*.3.3. Arquivo de Entrada para o modelo computacional dosimétrico FAX/EGS4*

Além do *FaxList.dat*, o modelo computacional dosimétrico aqui desenvolvido utiliza outros arquivos onde o usuário precisa editar algum código ou modificar valores padrões ali existentes. Entre estes arquivos, *Fax.data* contém a geometria do fantoma e não foi alterado neste trabalho. Também não foram alterados os arquivos de entrada *Pegs4.dat*, que contém as seções de choque dos materiais que compõem o fantoma em função das energias, e o arquivo *Mspectra.dat*, que é um catálogo de espectro para radiodiagnóstico. Contudo estes arquivos devem estar presentes para que o modelo execute sem problemas. A atenção maior se concentrou no arquivo de texto *Expo.input*. Para criar o arquivo de texto *Expo.input* para simulações β e γ utilizando o *software*  FANTOMAS [14].

### **3. RESULTADOS E DISCUSSÃO**

Para testar o modelo computacional de exposição, foram realizadas simulações com  $10^8$ histórias, usando a imagem mostrada na Figura 5a e 5b. Esta imagem é ideal para testar os diferentes algoritmos de fontes porque, das imagens catalogadas para este trabalho, é a que apresenta o maior número de áreas-quentes (5). As simulações foram realizadas em um *Notebook* com as seguintes características: 1,6 GHz, 533 MHz FSB, 1 MB L2 cache, 512 MB DDR2.

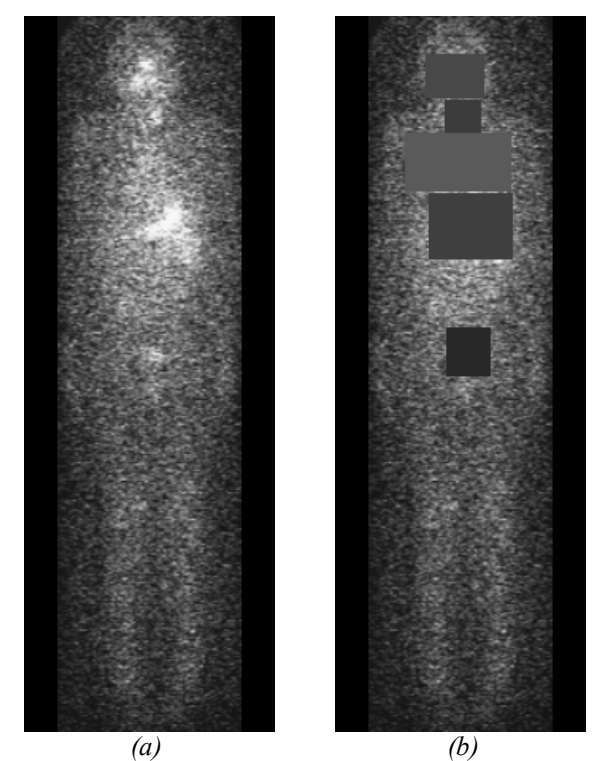

*Figura 5: Imagens usadas para testes dos códigos das fontes internas: (a) imagem anterior do paciente, (b) imagem anterior do paciente com cinco áreas quentes.* 

Para o número de histórias e o computador citado acima, o tempo computacional das simulações β comparado com o das simulações γ é irrelevante. Como era de se esperar, a fonte 17 é a que consome mais tempo computacional na simulação γ (cerca de 180 *min*) porque, de fato, realiza mais operações matemáticas e estatísticas. Contudo, a diferença entre os tempos

computacionais das quatro fontes não é significativa. Os resultados das simulações para alguns órgãos e tecidos do paciente da Figura 5, que tem como VQs glândulas salivares (14,4%), restos de tecido tireoideano (6,7%), pulmões (31,6%), estômago (36,5%) e bexiga (10,8%), são apresentados na Tabela 3.

|                     | <b>FONTE 14</b> | <b>FONTE 15</b> | <b>FONTE 16</b> | <b>FONTE</b>  |
|---------------------|-----------------|-----------------|-----------------|---------------|
|                     | (Monoenergética | (Espectral e    | (Monoenergética | 17(Espectral  |
|                     | e uniforme)     | uniforme)       | e parabólica)   | e parabólica) |
| Glândulas Adrenais  | 1,26E-06        | 1,29E-06        | 9,22E-07        | 9,73E-07      |
| Parede de bexiga    | 1,04E-05        | 1,01E-05        | 1,72E-05        | 3,30E-05      |
| Cérebro             | 1,16E-06        | 1,15E-06        | 1,08E-06        | 1,72E-06      |
| Cólon               | 1,55E-06        | 1,53E-06        | 1,37E-06        | 2,20E-06      |
| <b>Rins</b>         | 4,93E-07        | 5,07E-07        | 4,17E-07        | 4,20E-07      |
| Fígado              | 3,30E-06        | 3,25E-06        | 4,10E-06        | 7,02E-06      |
| Pulmões             | 7,95E-06        | 7,67E-06        | 7,52E-06        | 1,44E-05      |
| Esôfago             | 3,17E-06        | 3,13E-06        | 4,21E-06        | 6,67E-06      |
| Ovários             | 4,43E-06        | 4,31E-06        | 2,69E-06        | 4,77E-06      |
| Pâncreas            | 5,93E-06        | 5,81E-06        | 7,88E-06        | 1,39E-05      |
| Medula óssea        |                 |                 |                 |               |
| vermelha            | 6,27E-07        | 6,48E-07        | 6,21E-07        | 6,21E-07      |
| Intestino delgado   | 6,73E-07        | 6,76E-07        | 4,92E-07        | 5,85E-07      |
| Baço                | 4,09E-06        | 4,00E-06        | 2,00E-06        | 3,04E-06      |
| Estômago            | 5,23E-06        | 5,13E-06        | 7,89E-06        | 1,39E-05      |
| Glândulas Salivares | 4,74E-06        | 4,63E-06        | 2,48E-06        | 3,87E-06      |
| Timo                | 3,61E-06        | 3,57E-06        | 4,09E-06        | 6,44E-06      |
| Tireóide            | 1,46E-05        | 1,42E-05        | 2,66E-05        | 5,14E-05      |
| Útero               | 4,21E-06        | 4,11E-06        | 3,84E-06        | 6,61E-06      |
| Dose efetiva        | 4,36E-12        | 4,25E-12        | 5,27E-12        | 9,12E-12      |

*Tabela 3: CCs entre Dose Equivalente e Atividade Acumulada (mSv/MBq·s), usando os quatro modelos de fontes radioativas para 131I.* 

De um modo geral, a Tabela 3 mostra que para fontes desenvolvidas neste trabalho com a distribuição de atividade uniforme nos VQs, a fonte monoenergética (14) produz resultados superestimados em comparação com a espectral (15). As Figuras 6 e 7 mostram os espectros β e  $γ$  do <sup>131</sup>I utililzado nas fontes espectrais.

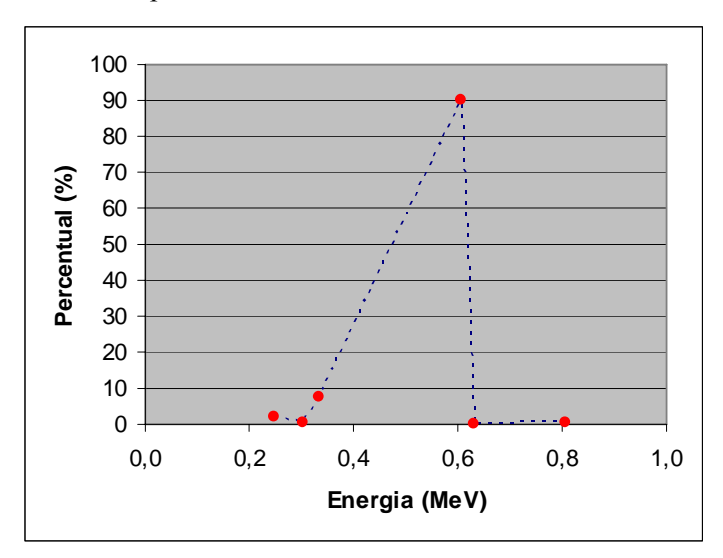

*Figura 6: Percentual de emissão das partículas β.* 

Quando se considera o caso monoenergético, são utilizadas as energias 0,6063 MeV para a simulação β e 0,364 MeV para a γ. Neste caso, tanto na simulação β como na γ cerca de 10% dos sorteios recaem sobre uma energia maior do que a do espectro respectivo, o que explica os valores superestimados dos CCs mostrados na coluna 2 da Tabela 3 em relação aos da coluna 3. Como não há custo computacional significante para usar os espectros mostrados nas Tabelas 1 e 2, conclui-se que as fontes espectrais são mais adequadas para simulações.

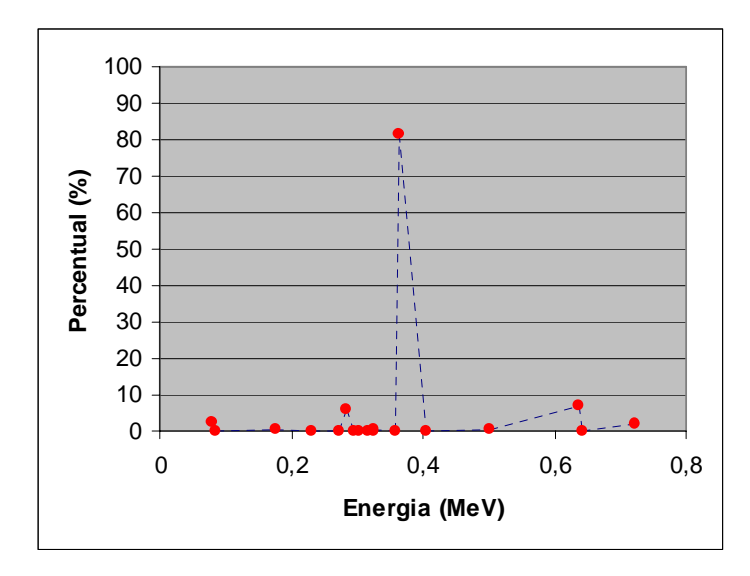

*Figura 7: Percentual de emissão dos fótons γ.* 

Agora, comparando os resultados das duas fontes espectrais (15 e 17) nota-se que os valores dos CCs para a fonte 17 são, em geral, ligeiramente maiores do que os CCs para a 15. Isto se deve à distribuição não-uniforme da atividade nos órgãos-fontes. Como a fonte 17 é a mais próxima do modelo teórico para o decaimento do  $131$  e não há custos computacionais significativos em utilizá-la, esta fonte foi adotada para computação de outras simulações.

#### **4. CONCLUSÃO**

Neste trabalho foi apresentado um modelo computacional dosimétrico para avaliações de coeficientes de conversão entre dose equivalente e atividade acumulada utilizando imagens de varredura pré-dose de pacientes submetidos ao tratamento de radioiodoterapia e o modelo computacional FAX/EGS4. Para tanto foram desenvolvidas fontes radioativas internas que representariam as áreas-quentes nas imagens de medicina nuclear dos pacientes, através da implementação dos *softwares* DIP e FANTOMAS, ferramentas específicas para obter os arquivos de entrada usados no modelo.

Com esse modelo, é possível avaliar a dose equivalente em órgãos e tecidos de pacientes submetidos ao tratamento de radioiodoterapia, quando é fornecida a atividade administrada e realizado um estudo prévio sobre a biocinética do 131I, que é a estimativa dos tempos de residência em cada órgão-fonte.

<sup>1.</sup> Chandra, R., Nuclear medicine physics: the basics,  $5<sup>nd</sup>$  ed., Lippincott Williams & Wilkins, USA, (1998).

<sup>2.</sup> CNEN-NE-3.05, Requisito de Radioproteção e Segurança para Serviços de Medicina Nuclear, COMISSÃO NACIONAL DE ENERGIA NUCLEAR, abril de (1996).

<sup>3.</sup> ICRP 60, Recommendations of the International Commission on Radiological Protection, International Commission on Radiological Protection, Pergamon Press, Oxford, (1990).

<sup>4.</sup> Bushberg J. T., Seibert J. A., Leidholdt E. M. JR. and Boone J. M., The Essential Physics Medical Imaging,  $2^{\text{nd}}$  ed., Lippincott Williams & Wilkins, USA, (2002).

- 5. Vieira, J. W., Construção de um Modelo Computacional de Exposição para Cálculos Dosimétricos Utilizando o Código Monte Carlo EGS4 and Fantomas de Voxels, Tese de Doutorado, UFPE-DEN, Recife-PE, (2004).
- 6. Kramer R., Vieira J. W., Khoury H. J., Lima F. R. A., Loureiro E. C. M, Lima V. J. M. and Hoff G., All about FAX: a *F*emale *A*dult vo*X*el Phantom for Monte Carlo Calculation in Radiation Protection dosimetry, *Phys. Med. Biol.*, 49, 5203-5216, (2004).
- 7. Nelson W. R., Hirayama H. and Rogers D. W. O., The EGS4 Code System (Stanford Linear Accelerator Center), (1985).
- 8. Kramer R., Khoury H. J., Vieira J. W. and Lima V. J. M., MAX06 and FAX06: Update of Two Adult Human Phantons for Radiation Protection dosimetry, *Phys. Med. Biol.*, 51, 3331-3346, (2006).
- 9. Brookhaven National Laboratory´s (BNL), http://www.nndc.bnl.gov, acesso em novembro de 2007.
- 10. Kalos M. H. and Whitlock P. A., Monte Carlo Methods Volume I: Basics, ed Wiley & Sons, New York, USA, (1986).
- 11. SNYDER W. S., FORD M. R., WARNER G. G. and FISHER H. L., Estimates of Absorbed Fractions for Monoenergetic Photon Sources Uniformly Distributed in Various Organs of a Heterogeneous Phantom, MIRD Pamphlet n. 5, *J. Nucl. Med.*, 10, (Suppl.): 3, (1969).
- 12. PHOTOELF SOFTWARE, http://www.photoelf.com acessada em maio de 2006.
- 13. VIEIRA J. W., LIMA F. R. A., SANTOS A. M., LEAL NETO V. e LIMA V. J. M., DIP Um Software para Processamento de Imagens Digitais, II CONNEPI 2007, João Pessoa, (2007).
- 14. VIEIRA J. W., STOSIC B., LIMA F. R. A., KRAMER R., SANTOS A. M. e LIMA V. J. M., Um Software para Editar Fantomas de Voxels e Calcular Coeficientes de Conversão para Proteção Radiológica, RADIO 2005, Rio de Janeiro, (2005).